# **FMLearn**

*Release 0.1*

**Feb 27, 2020**

## Contents

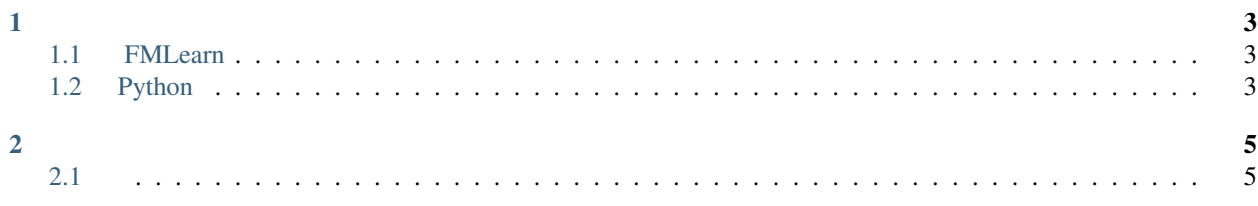

FMLearn

## CHAPTER 1

### <span id="page-6-1"></span><span id="page-6-0"></span>**1.1 FMLearn**

:: pip install fmlearn

## <span id="page-6-2"></span>**1.2 Python**

```
import fmlearn as fl
X, y = load_digits(n_class=2, return_X_y=True)
y[y == 0] = -1X = normalize(X)X_train_, X_test_, y_train_, y_test_ = train_test_split(X, y, test_size=0.2, random_
˓→state=12)
print(X_train_.shape)
_, n_features = X.shape
fl.FactorizationMachine.set_log_level(0)
fm = fl.FactorizationMachine(1, n_features, 100,
                           0.0001, [0.1, 0.1, 0.1],
                           0.0, 0.1,True, True)
fm.fit(X_train_, y_train_, 1000)
```
## CHAPTER 2

## <span id="page-8-1"></span><span id="page-8-0"></span>**2.1**

**2.1.1 Pip**

**2.1.2**

#### **2.1.3 Linux**

```
sudo apt-get install git
sudo apt-get install cmake
git clone https://github.com/naihaishy/FMLearn.git
cd FMLearn
mkdir build && cd build
cmake ..
make && make install
```
### **2.1.4 Windows**

#### **Visual Studio**

Windows Visual Studio

<https://visualstudio.microsoft.com/downloads/> Visual studio

#### **Cmake**

#### CMake

<https://cmake.org/download/> ( v3.10) CMake CMake

build.bat Visual Studio 15 2017 build.bat VS ALL\_BUILD INSTALL results, run\_test.bat